## **通讯线HSYV-5E**

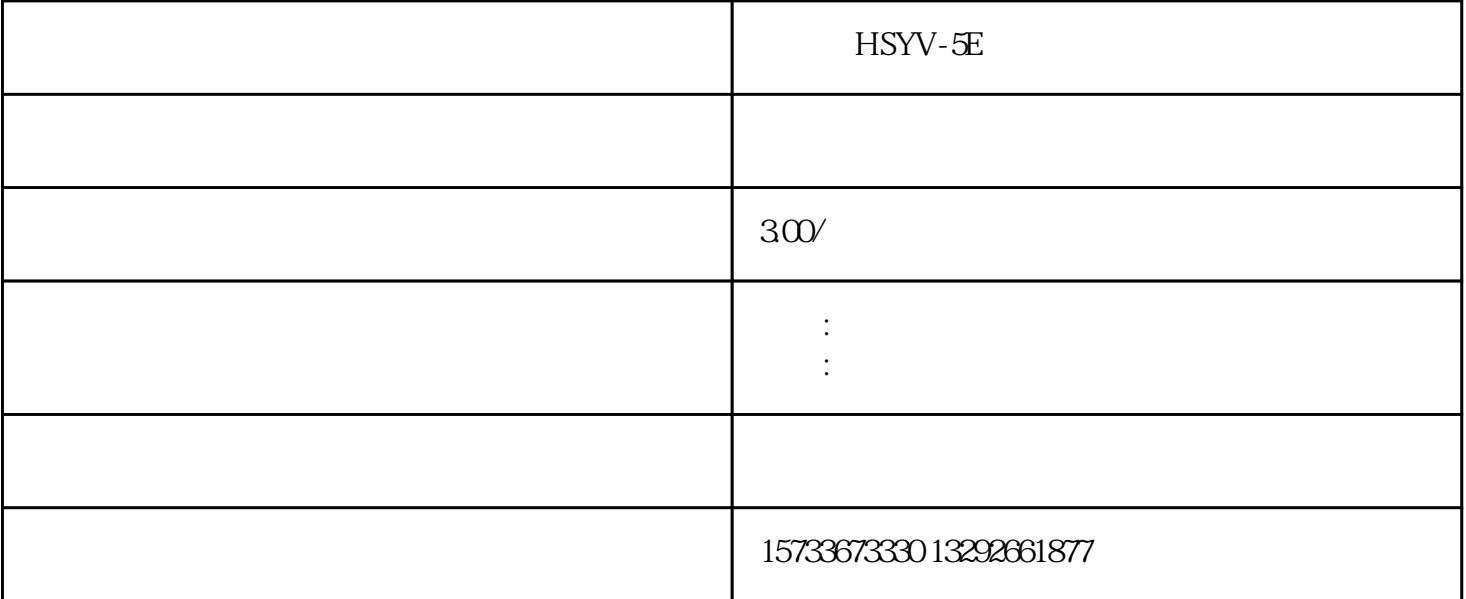

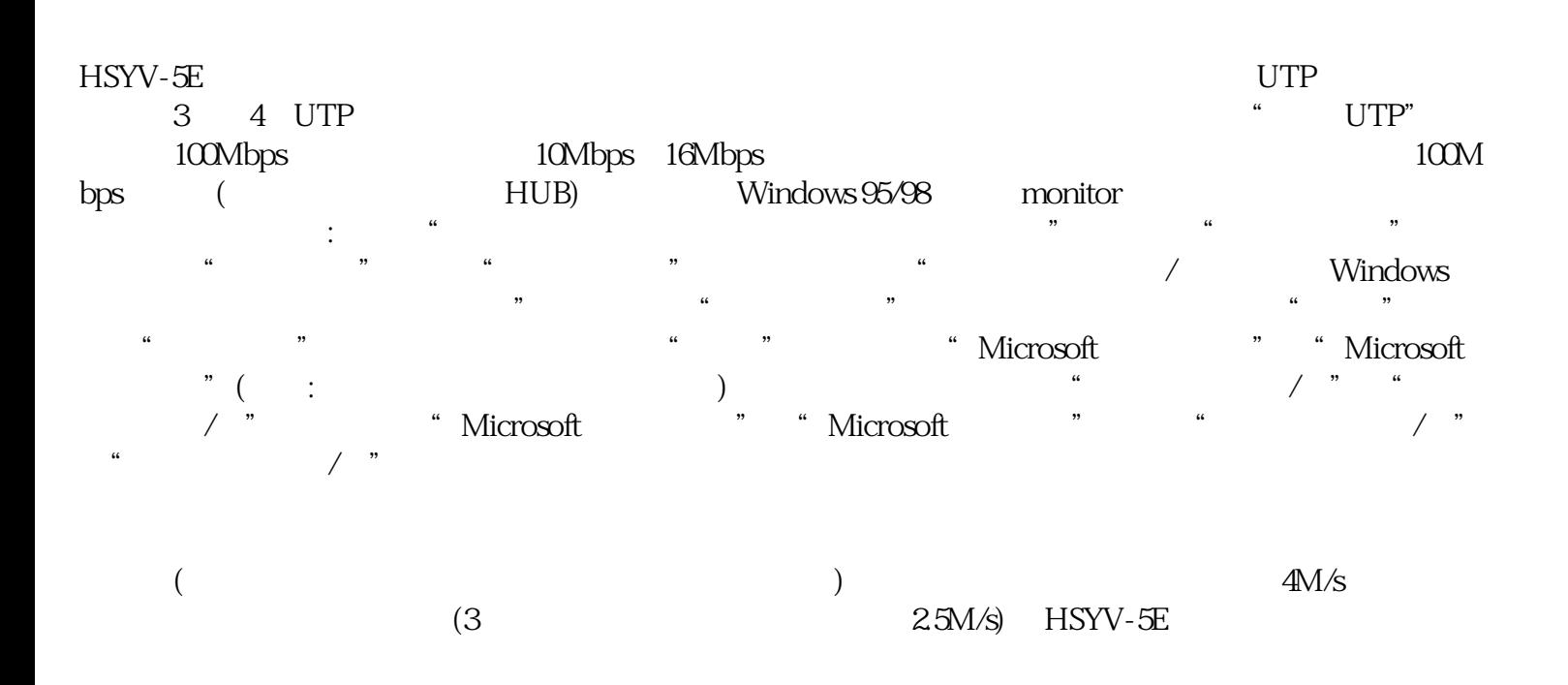

???????????????????????????????????????????????????????????(???????????)???? ????????????????????????????????????????????:????????????????????????;??????? ???????????????;???????????????????????????????????(?UTP?????????????)?????? ???????????????????????????????????????????????????????????????????????????? ?UTP??????????????????????

???????????????????????????????????????????????????????????????????????????? ??????????????????????????????????????????TIA/EIA568A(TIA/EIA 568?ANSI?1996 ???????????????????????????????????????????"A"???IBM???????AT&T?????"B"???

)??????  $\text{HSV-SE}$  and  $\text{RSVV-SE}$  and  $\text{RSVV-SE}$  and  $\text{RSVV-SE}$ 100Base-TX 100Base-T2 100Base-T4  $100B$ ase-T4 $2$  $100B$ ase-TX $100M$  $2 \qquad \qquad \text{(AWG} \qquad 3 \quad 4 \qquad \qquad 4 \qquad \qquad \text{4}$  $4$  HSYV-5E  $UTP$ " AMP SYSTEMS CABLE……24AWG……CAT5" AMP  $($  and  $)$  24AWG  $24$  CAT5 示为五类;此外还有一种NORDX/CDT公司的IBDN标准五类网线,上面的字样就是"IBDN PLUS  $NORDX/CDX$ ……24 AWG……CATEGORY 5"  $\left( \begin{array}{cc} 4 & \hspace{1.5cm} & \hspace{1.5cm} & \hspace{1.5$ 头处断裂;④是否具有阻燃性。为了避免受高温或起火而引起的线缆损坏,双绞线最外面的一层包皮除应 具有很好的抗拉特性外,还应具有阻燃性(可以用火来烧一下测试:如果是正品,胶皮会受热松软,不会  $\;$ ; and the set of the set of the set of the set of the set of the set of the set of the set of the set of the set of the set of the set of the set of the set of the set of the set of the set of the set of the set of th  $PD$  $PL$ C的编程不难,难点是熟悉需要控制的装置。这一点有一些难度,需要很强的自学能力。对于PLC的学习

OB20~OB23  $\Gamma$ B80~OB87 OB12OB122  $CPU$